## Linha Temporal da Realidade Aumentada em Imagens - I

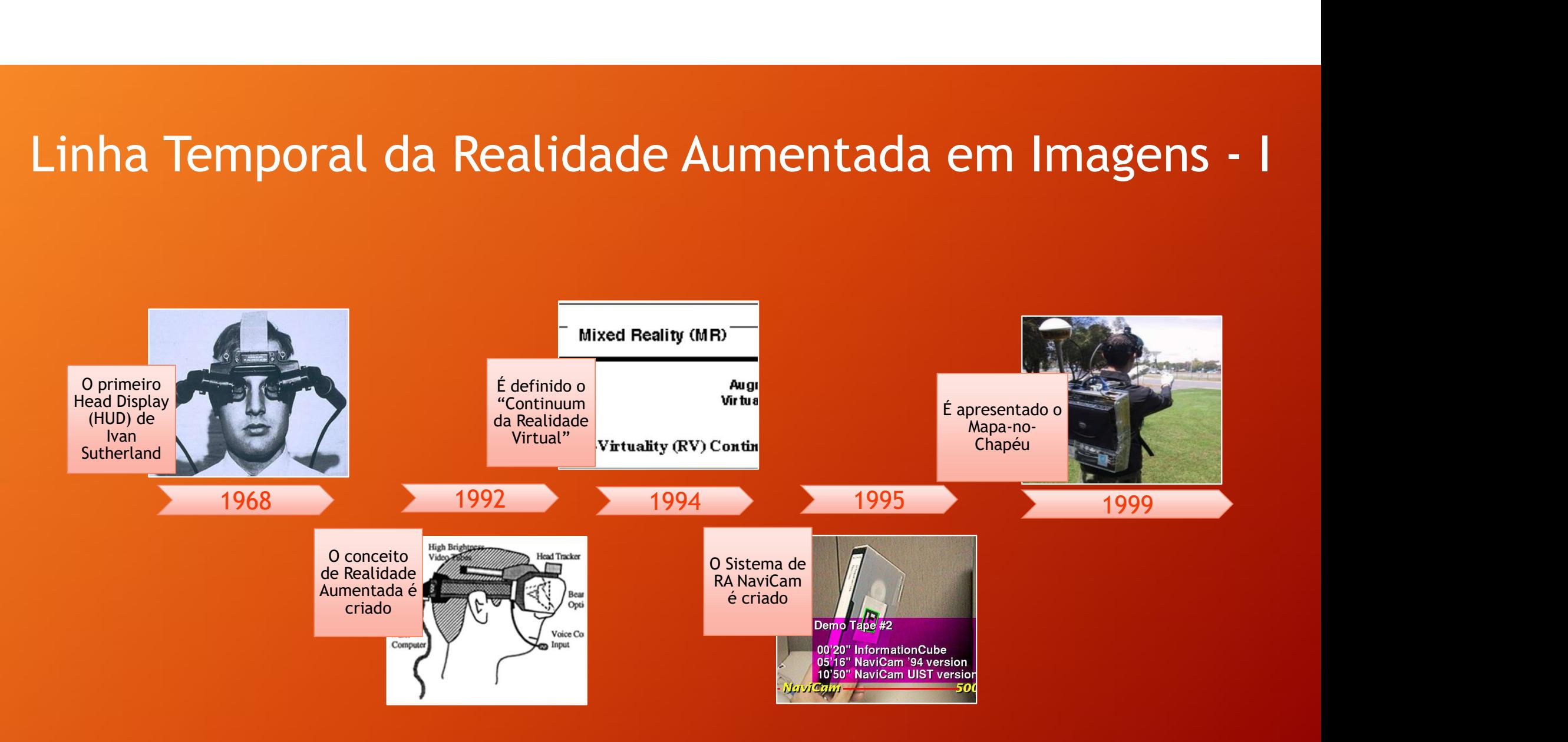

## Linha Temporal da Realidade Aumentada em Imagens - II

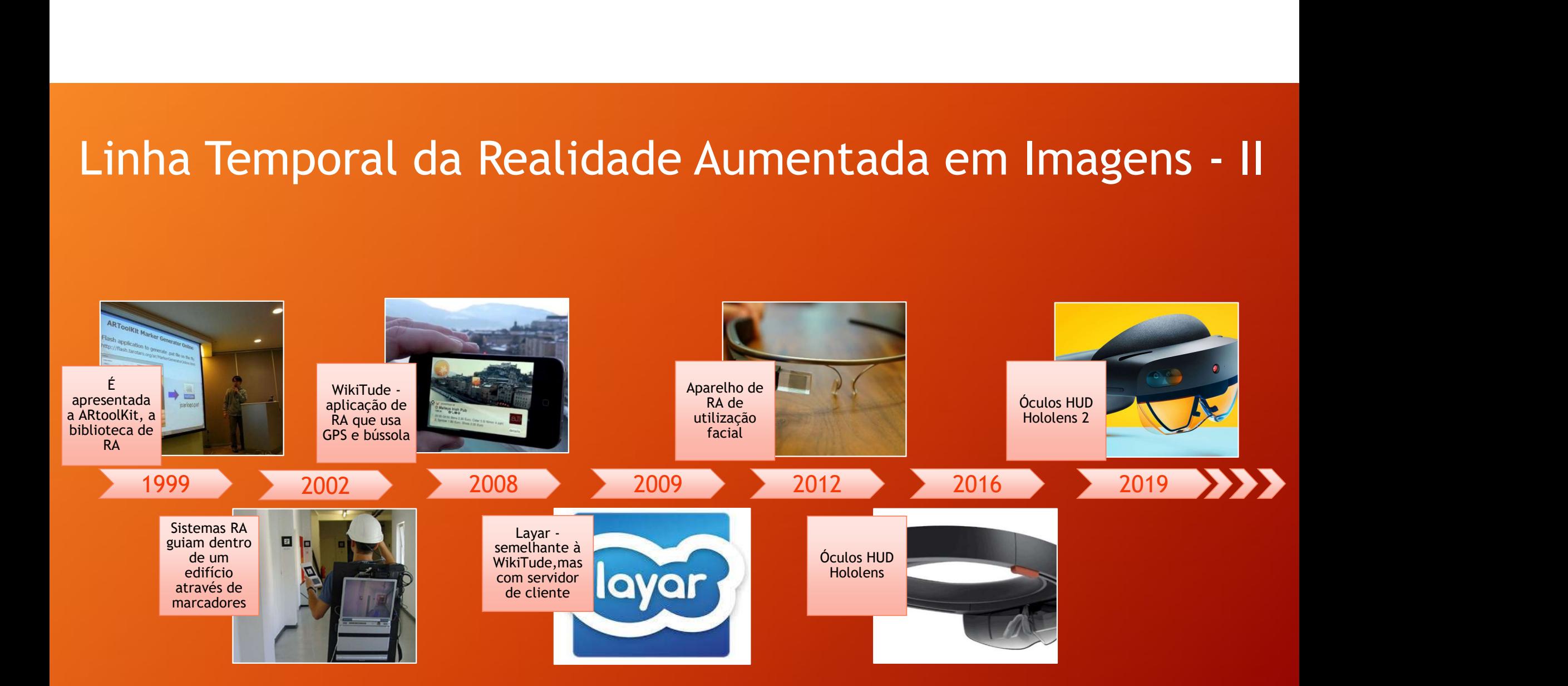